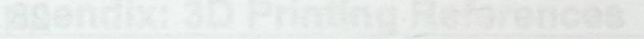

Table of Contents

## **Preface\_\_\_\_\_\_\_\_\_\_\_\_\_\_\_\_\_\_\_\_\_\_\_\_\_\_\_\_\_\_\_\_\_\_\_\_\_\_\_\_\_\_\_\_\_\_\_\_\_\_\_\_\_\_\_\_\_\_\_\_ 1 Chapter 1: Designing Objects for 3D Printing\_\_\_\_\_\_\_\_\_\_\_\_\_\_\_\_\_\_\_\_\_\_\_ 5 Opportunities to use your 3D printer 6 and 10 and 10 and 10 and 10 and 10 and 10 and 10 and 10 and 10 and 10 and 10 and 10 and 10 and 10 and 10 and 10 and 10 and 10 and 10 and 10 and 10 and 10 and 10 and 10 and 10 and 10 How a 3D printer works is a state and a state of a state of a state of a state of a state of a state of a state of a state of a state of a state of a state of a state of a state of a state of a state of a state of a state Types of 3D printers** 9 **Basic parts of a 3D printer 11**<br> **Housing 3D printer controlled? How is a 3D printer controlled?** 11<br>The Besshy printer **The Peachy printer 13**<br> **Modeling dimensions Modeling dimensions** 13 File sizes **13**<br>**Polysen sizes** 13<br>**Polysen sizes** 14 **Polygon sizes 14 Factors affecting precision** 14 **Controlling printing costs 14 Materials for 3D printing 15** and 25 and 25 and 25 and 25 and 25 and 25 and 25 and 25 and 25 and 25 and 25 and 25 and 25 and 25 and 25 and 25 and 25 and 25 and 25 and 25 and 25 and 25 and 25 and 25 and 25 and 25 and 25 an **3D printing and your health 16 and 16 and 16 and 16 and 16 and 16 and 16 and 16 and 16 and 16 and 16 What happens at a 3D printing service?** 16 **Summary 17 Summary** 17 **Chapter 2: Measuring and Texturing Techniques for 3D Printing 19 Precision modeling in Blender 19 and 19 and 19 and 19 and 19 and 19 and 19 and 19 and 19 and 19 and 19 and 19 and 19 and 19 and 19 and 19 and 19 and 19 and 19 and 19 and 19 and 19 and 19 and 19 and 19 and 19 and 19 and 19** Using the Ruler/Protractor 21 Using the Protractor 24 Measuring the thickness of an object 25<br>
measuring the meadel for ealering **Preparing the model for coloring 26<br>
Looving the object uncelered 26** Leaving the object uncolored 26<br>Vertex estern Vertex colors 26 Vertex painting **27**

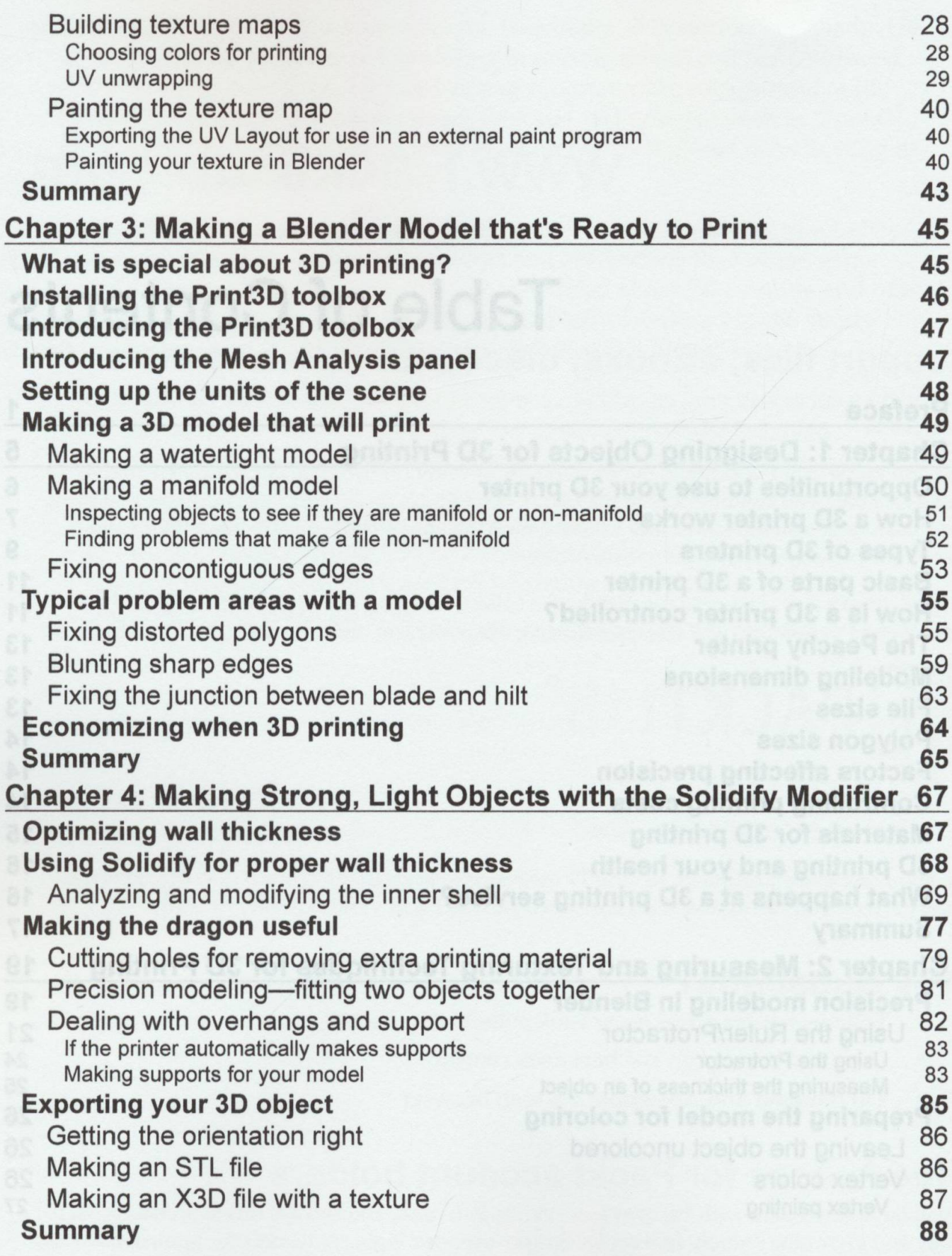

Table of Contents

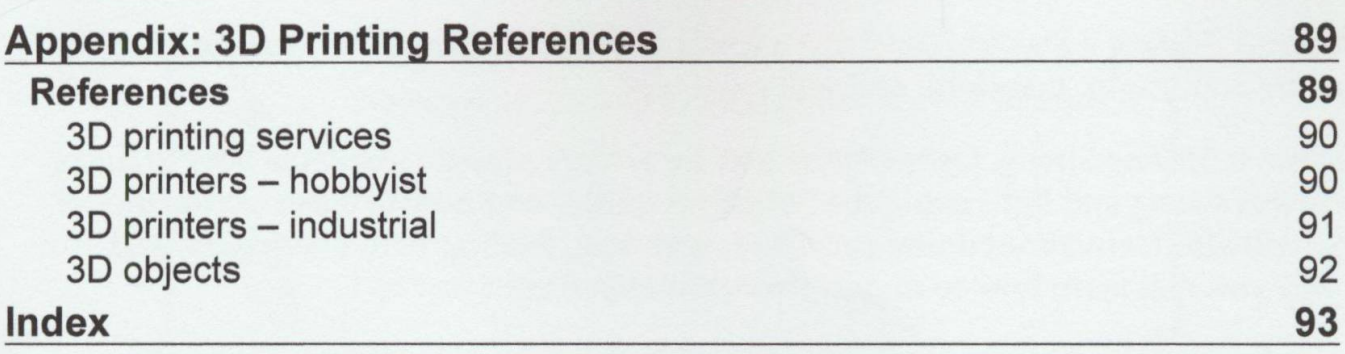

that you have a general knowledge of operating is entire, such as one would get from